# natureresearch

Corresponding author(s): NCOMMS-18-26713C

Last updated by author(s): Apr 8, 2019

# Reporting Summary

Nature Research wishes to improve the reproducibility of the work that we publish. This form provides structure for consistency and transparency in reporting. For further information on Nature Research policies, see Authors & Referees and the Editorial Policy Checklist.

### **Statistics**

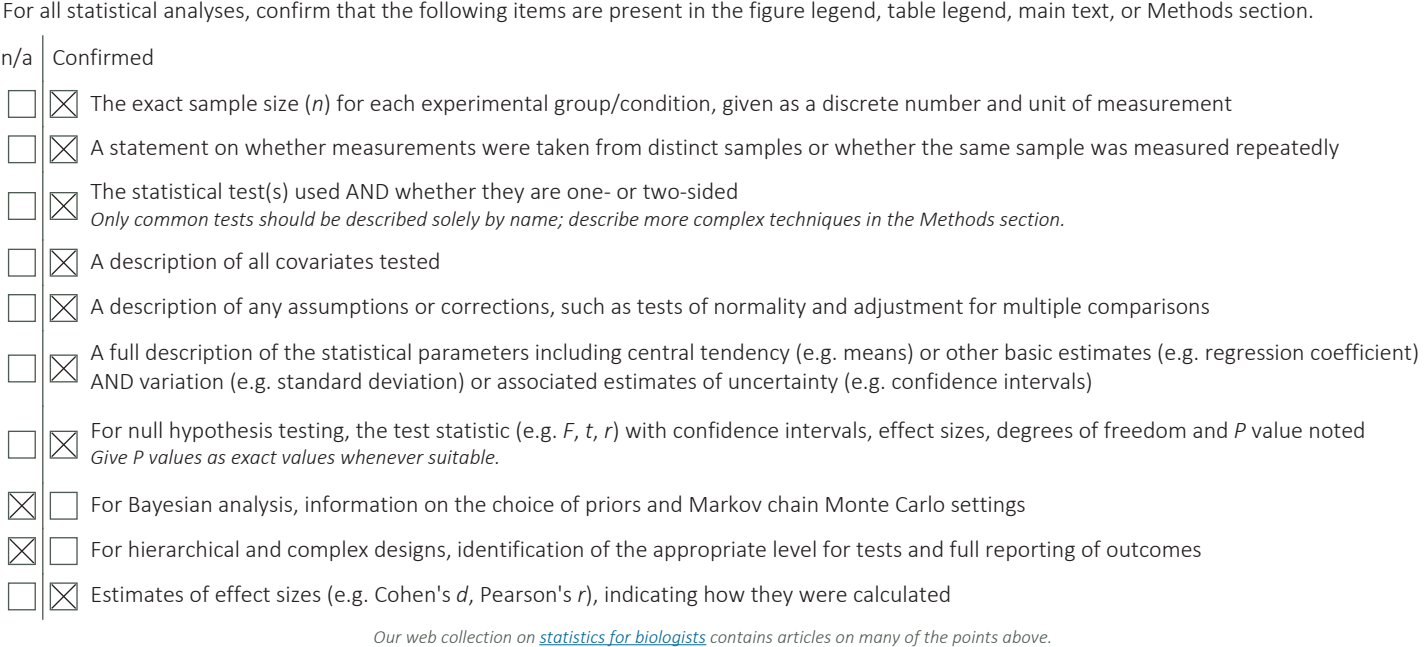

### Software and code

Policy information about **availability of computer code** 

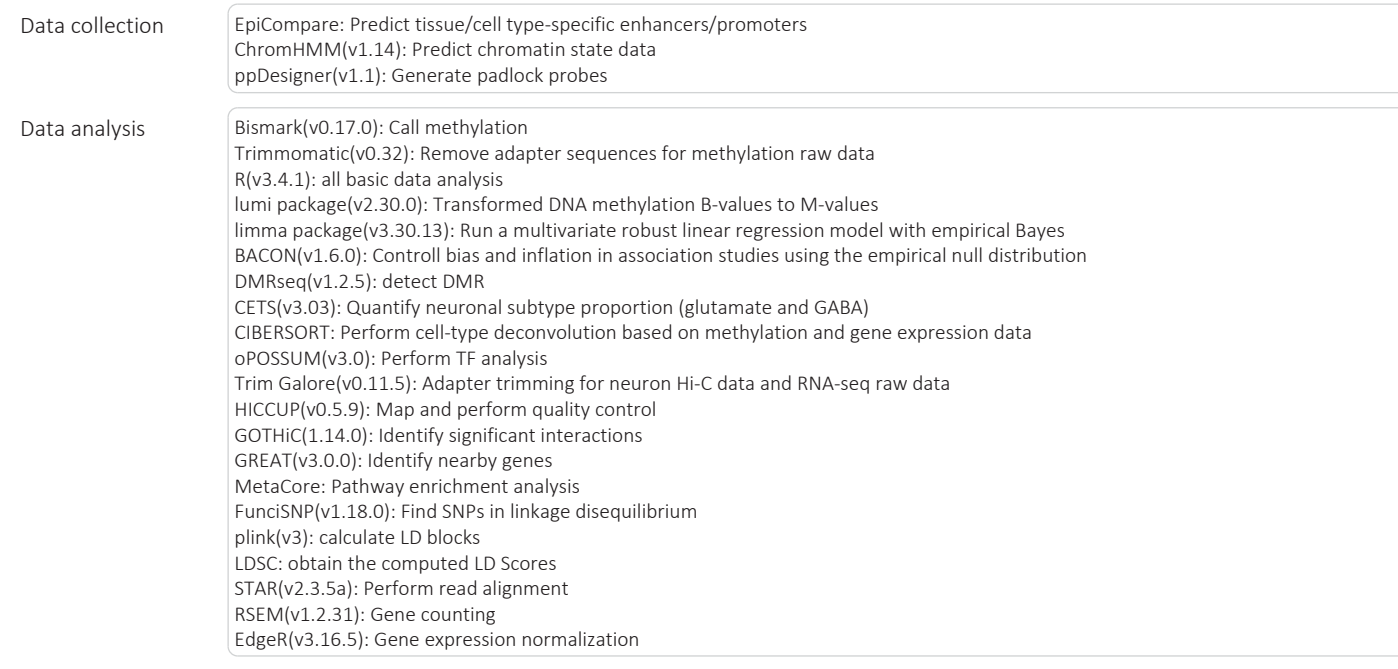

**October 2018** 

variancePartition package(v1.12.3):quantify variation of each factor in RNA-Seq data TIN: measure RIN stats package(v3.3.3): RNA-Seq data multiple testing correction OmicsIntegrator(Garnet and Forest): Identify underlying molecular pathways by merging epigenetic and transcriptomic sequencing data Cytoscape(v3.6.0): Network visualization Combat(v3.26.0): Remove batch effects in ROS-MAP data lmerTest(v3.0.0): Perform linear mixed-effects model metap package(v1.1): calculate combined-pvalue Haploview: identify haplotypes glmnet(v2.0.16): Perform elastic net regression in DNA methylation age calculator Customized codes: Available at https://github.com/lipeipei0611/AD\_Enh AD\_QC\_Pipeline: Pre-processing DNA methylation data DEG: Create DEG DMR: Update DMR FindBackgroundDMR: Rename FindBin to FindBackgroundDMR GeneAnnotation: Create GeneAnnotation ROSMAP\_DEG: Create ROSMAP\_DEG

For manuscripts utilizing custom algorithms or software that are central to the research but not yet described in published literature, software must be made available to editors/reviewers. We strongly encourage code deposition in a community repository (e.g. GitHub). See the Nature Research guidelines for submitting code & software for further information

### Data

Policy information about **availability of data** 

All manuscripts must include a data availability statement. This statement should provide the following information, where applicable:

ROSMAP\_RNASeq\_Methylation\_Correlation: Create ROSMAP\_RNASeq\_Methylation\_Correlation

- Accession codes, unique identifiers, or web links for publicly available datasets
- A list of figures that have associated raw data
- A description of any restrictions on data availability

eQTL: Create eQTL

All sequencing data generated in this study are available from the NCBI Gene Expression Omnibus (GEO) database under the accession number GSE110732

### Field-specific reporting

Please select the one below that is the best fit for your research. If you are not sure, read the appropriate sections before making your selection.

 $\boxtimes$  Life sciences  $\Box$  Behavioural & social sciences  $\Box$  Ecological, evolutionary & environmental sciences

### For a reference copy of the document with all sections, see nature.com/documents/nr-reporting-summary-flat.pdf

### Life sciences study design

All studies must disclose on these points even when the disclosure is negative.

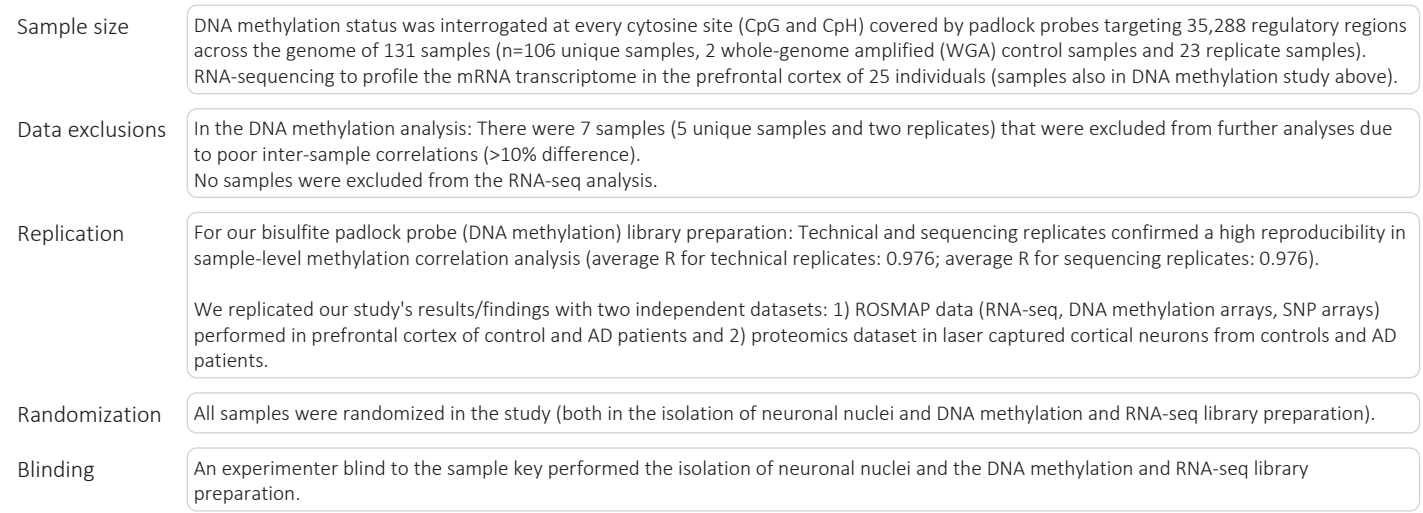

## Reporting for specific materials, systems and methods

October 2018

We require information from authors about some types of materials, experimental systems and methods used in many studies. Here, indicate whether each material, system or method listed is relevant to your study. If you are not sure if a list item applies to your research, read the appropriate section before selecting a response.

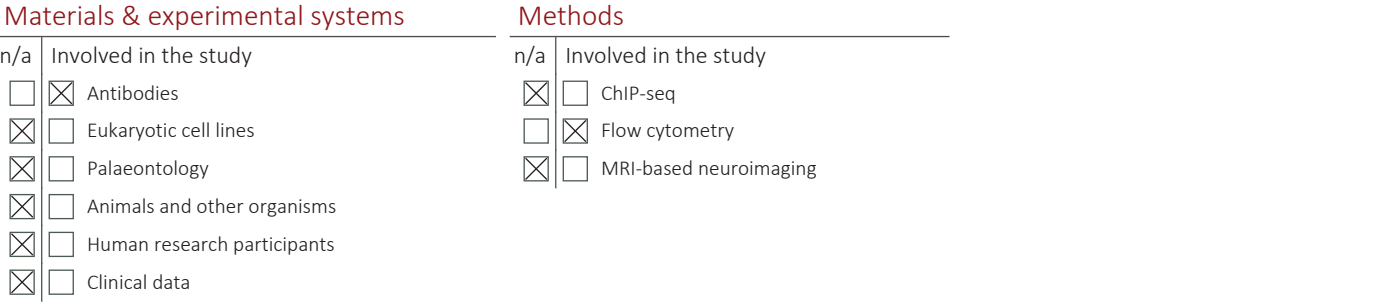

#### Antibodies

Antibodies used NeuN Alexa Fluro 488, Abcam, product number: ab190195, concentration used: 1:500, host species: Rabbit, monoclonal Lot: gr26228-1 Validation This antibody has been validated for flow cytometry 1:500 concentration Website states: Tested applications Suitable for: ICC/IF, Flow Cyt, IHC-Fr (http://www.abcam.com/neun-antibody-epr12763-neuronal-marker-alexa-fluor-488-ab190195.html)

### Flow Cytometry

#### Plots

Confirm that:

 $\boxed{\times}$  The axis labels state the marker and fluorochrome used (e.g. CD4-FITC).

 $\boxtimes$  The axis scales are clearly visible. Include numbers along axes only for bottom left plot of group (a 'group' is an analysis of identical markers).

 $\boxtimes$  All plots are contour plots with outliers or pseudocolor plots.

 $\boxtimes$  A numerical value for number of cells or percentage (with statistics) is provided.

#### Methodology

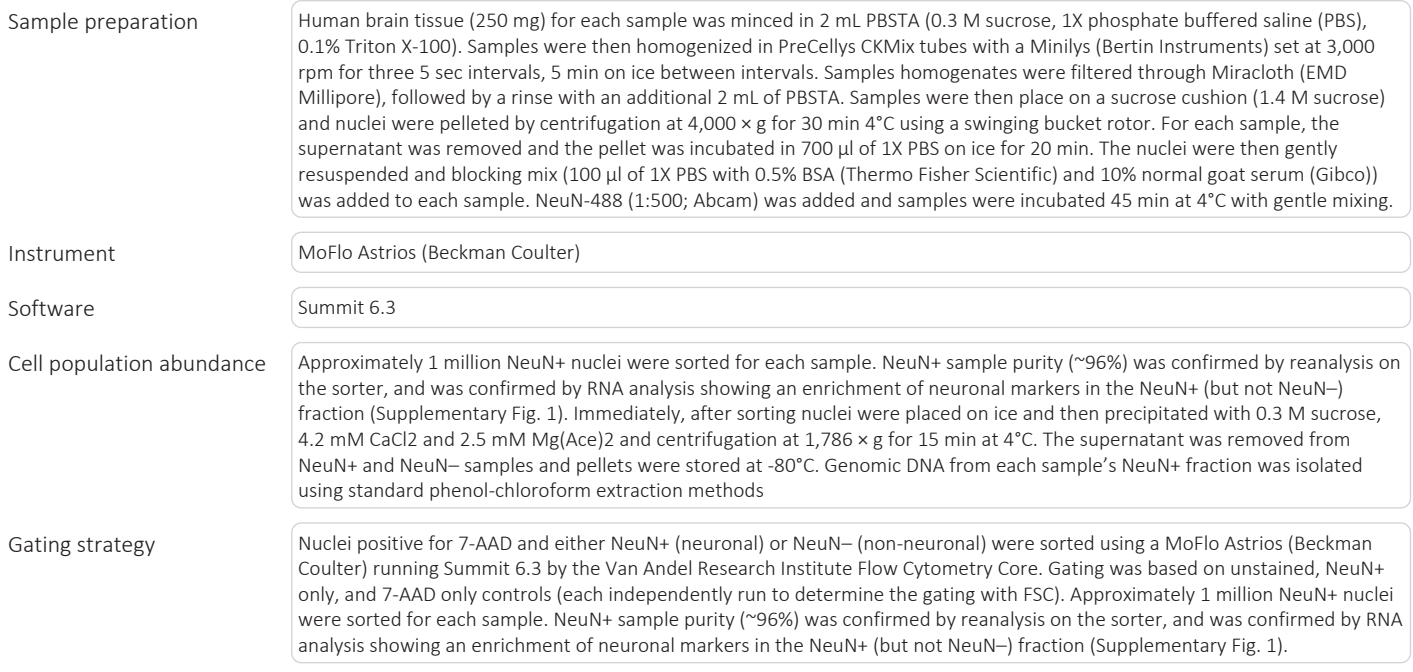

 $\boxtimes$  Tick this box to confirm that a figure exemplifying the gating strategy is provided in the Supplementary Information.

October 2018